# INTERNET A TRAVÉS DE COAXIAL

### **KIT IP-W**

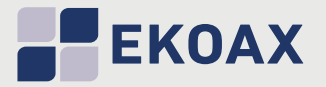

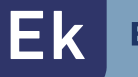

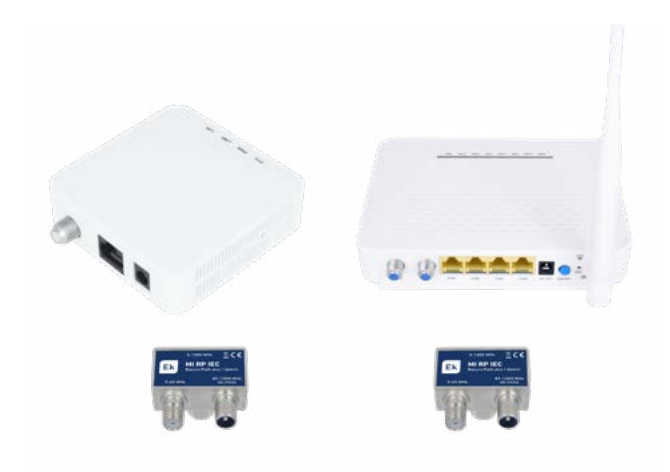

### **IPC-S · IPC-S2**

- √ Recepção de sinal IP através de coaxial
- √ Faixa de frequência 7,5-65 MHz
- √ 4 portas LAN 10/100 + Roteador Wifi
- √ Configuração VLAN
- √ 2 antenas, 300 Mbps (IPC-S2)
- √ IPC-S2 com gerenciamento de IPTV do operador

#### **IPC-BMH**

- √ Equipamento principal para interior de residência
- √ Transmissão de sinal IP via cabo coaxial
- √ Faixa de frequência de trabalho 7,5-65 MHz
- √ Velocidade de 600 Mbps na camada física
- √ Suporta até 6 dispositivos de usuário IPC-S / IPC-S2 / IPC AC
- √ Plug&Play
- √ 1 porta RJ45
- √ Com gerenciamento de IPTV do operador

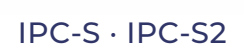

**MAAR** 

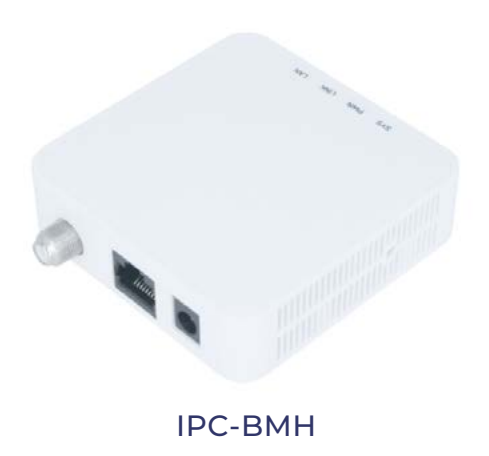

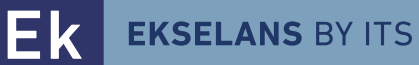

## **\_\_\_TABELA TÉCNICA** .

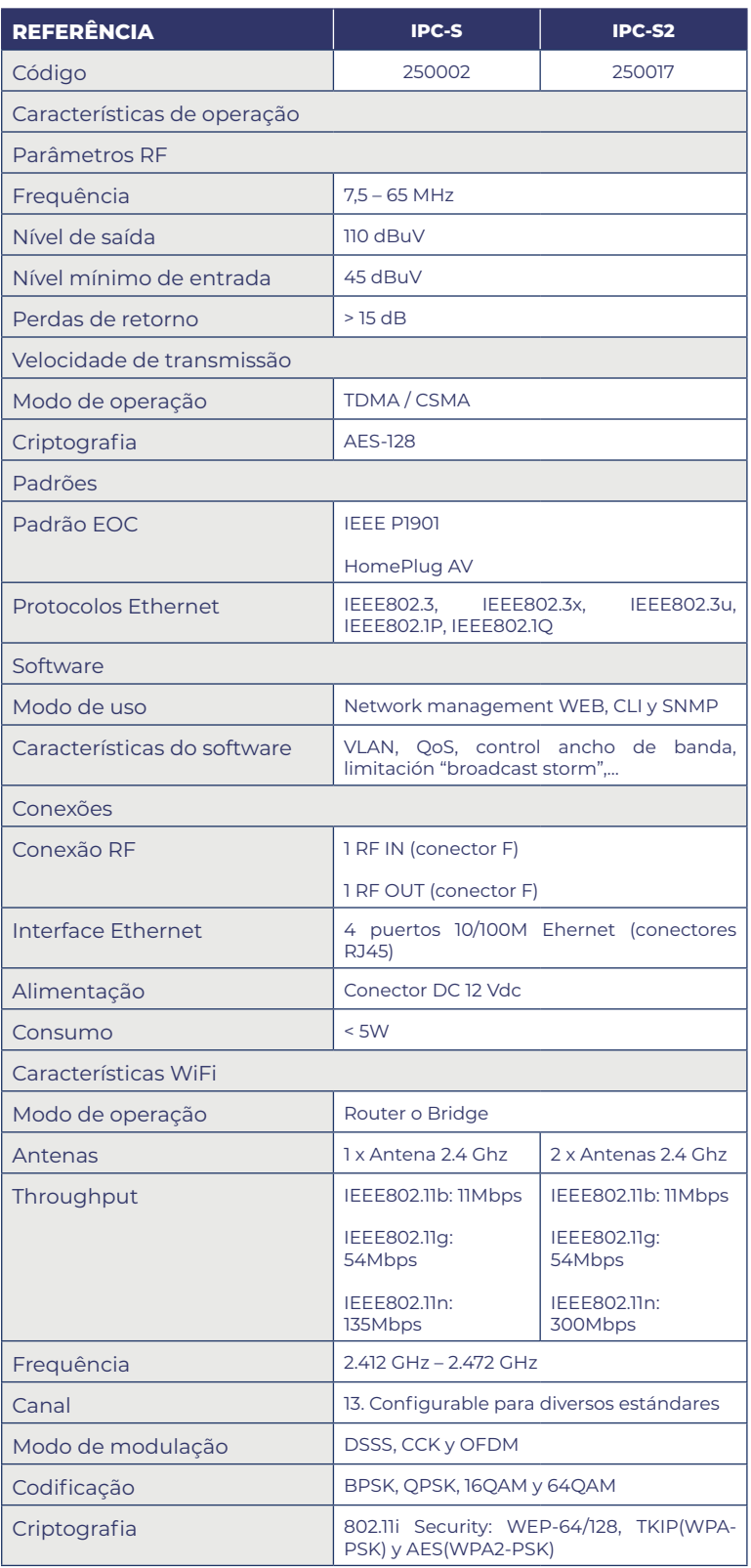

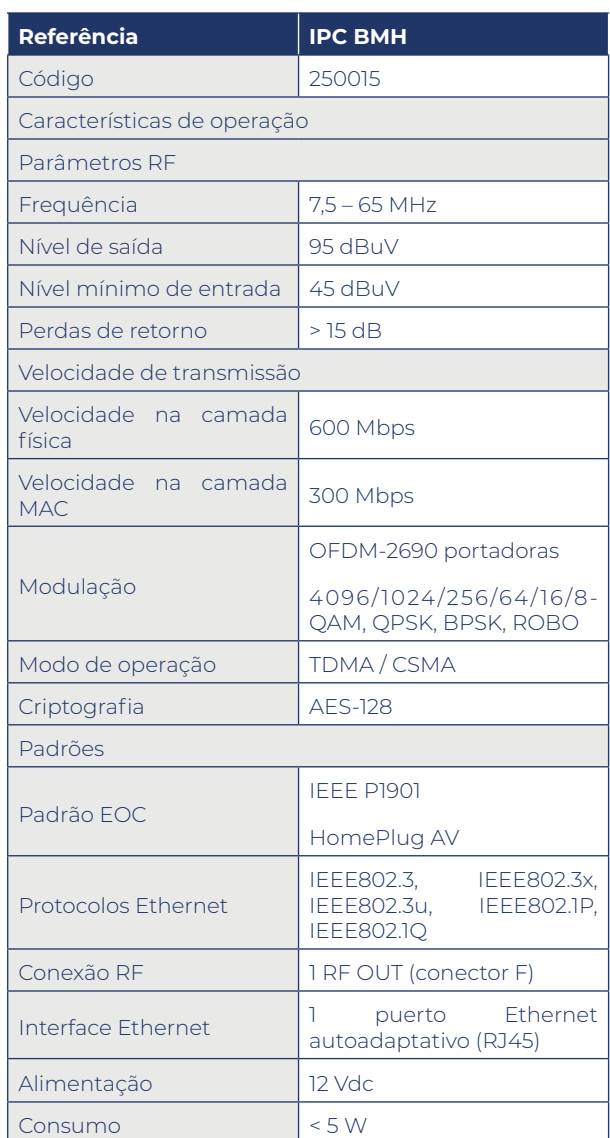

ITS Partner O.B.S S.L · Av. Cerdanyola 79-81 Local C 08172 Sant Cugat del Vallés · Barcelona (Spain) Phone: +34935839543 · info@ek.plus · www.ek.plus

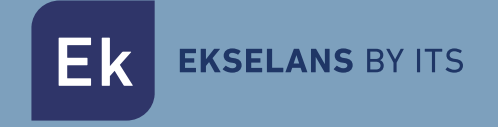

## **DIAGRAMA DE INSTALAÇÃO 1**

VIVIENDA UNIFAMILIAR

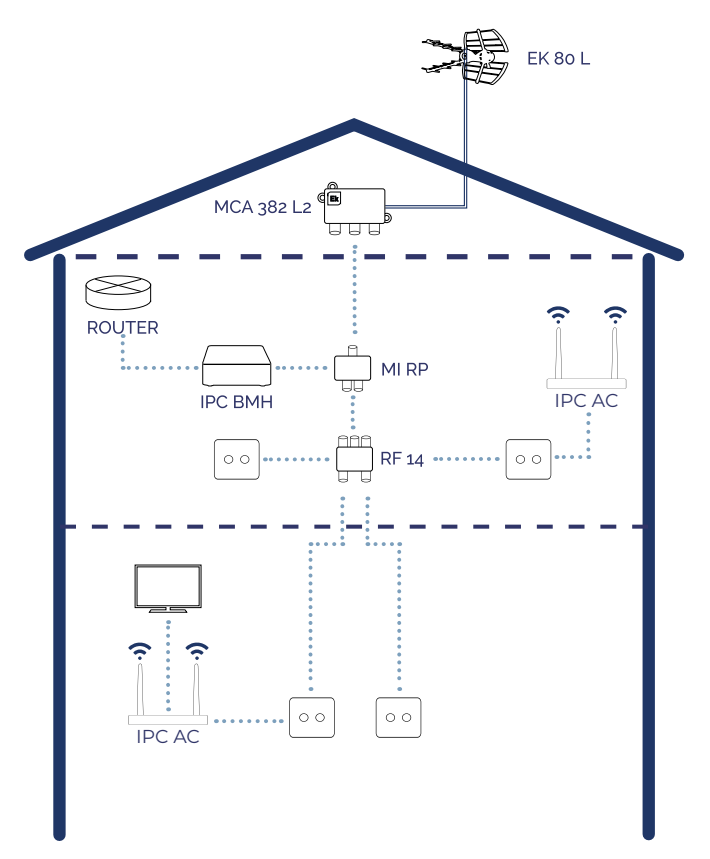

### **DIAGRAMA DE INSTALAÇÃO 2**

VIVIENDA UNIFAMILIAR

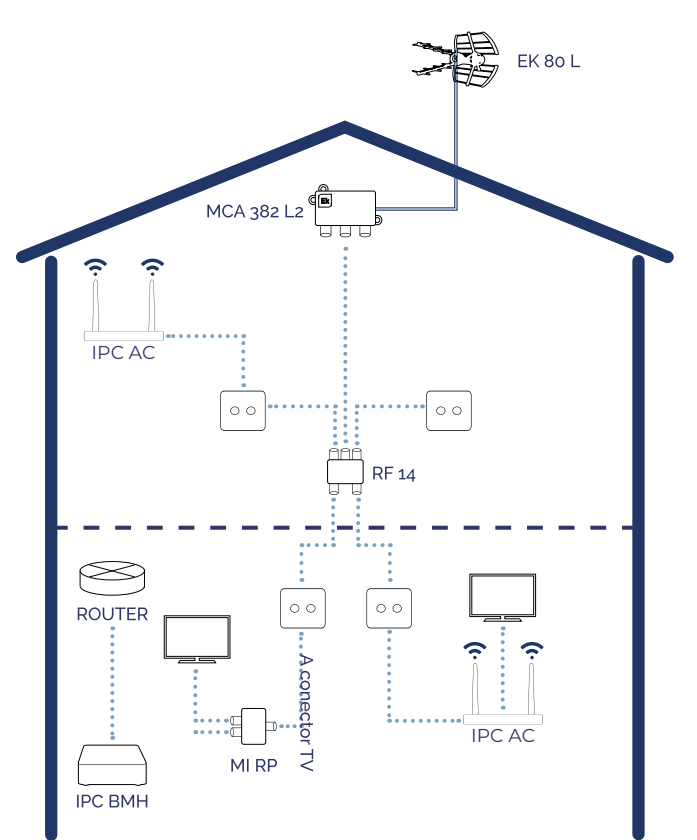

## **DIAGRAMA DE INSTALAÇÃO 3 INSTALACIÓN ICT** APARTAMENTO MI RP PAU<sub>4</sub> **ROUTER IPC BMH**  $\circ$   $\circ$  $\circ$   $\circ$ IPC ACi  $\circ$   $\circ$

ITS Partner O.B.S S.L · Av. Cerdanyola 79-81 Local C 08172 Sant Cugat del Vallés · Barcelona (Spain) Phone: +34935839543 · info@ek.plus · www.ek.plus